## **HR Diagram – Student Guide**

## Background Information

Work through the background sections on Spectral Classification, Luminosity, and the Hertzsprung-Russell Diagram. Then complete the following questions related to the background information.

Question 1: The table below summarizes the relationship between spectral type, temperature, and

color for stars. Note that the surface temperature of the stars in the table increases.

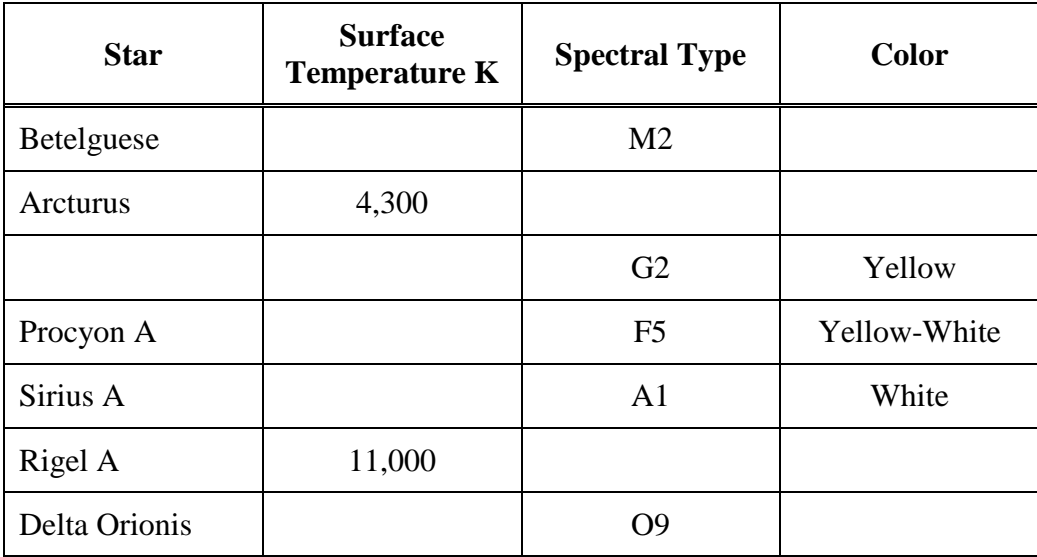

Question 2: Complete the following table related to stellar luminosities in solar units using the equation  $L \propto R^2 T^4$ .

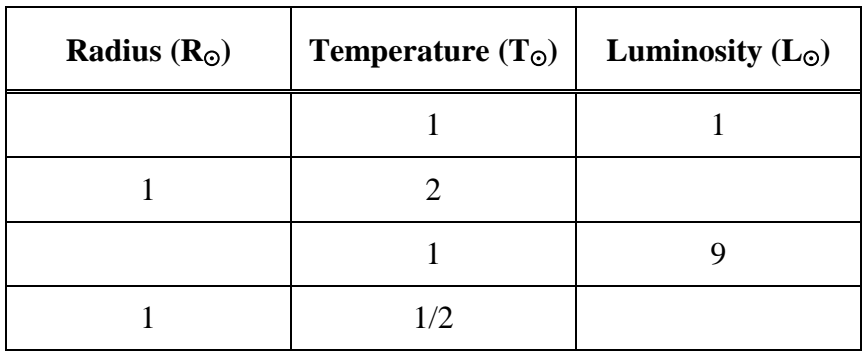

Question 3: The mass luminosity relation  $L \propto M^{3.5}$  describes the mathematical relationship between luminosity and mass for main sequence stars. It describes how a star with a luminosity of 2 M<sup>⊙</sup> would have a luminosity of \_\_\_\_\_\_\_\_\_\_\_\_\_ L<sup>⊙</sup> while a star with luminosity of 3,160 L<sub>☉</sub> would have an approximate mass of \_\_\_\_\_\_\_\_\_\_\_\_\_\_\_\_\_\_\_\_\_\_ M<sub>☉</sub>.

## HR Diagram Explorer

Open the **HR Diagram Explorer**. Begin by familiarizing yourself with the capabilities of the Hertzsprung-Russell Diagram Explorer through experimentation.

- An actual **HR Diagram** is provided in the upper right panel with an active location indicated by a red x. This active location can be dragged around the diagram. The **options panel** allows you control the variables plotted on the x-axis: (temperature, B-V, or spectral type) and those plotted on the y-axis (luminosity or absolute magnitude). One can also show the main sequence, luminosity classes, isoradius lines, or the instability strip. The **Plotted Stars** panel allows you to add various groups of stars to the diagram.
- The **Cursor Properties** panel has sliders for the temperature and luminosity of the active location on the HR Diagram. These can control the values of the active location or move in response to the active location begin dragged. The temperature and luminosity (in solar units) are used to solve for the radius of a star at the active location.
- The **Size Comparison** panel in the upper left illustrates the star corresponding to the active location on the HR Diagram. Note that the size of the sun remains constant.

## **Exercises**

• Drag the active location around on the HR Diagram. Note the resulting changes in the temperature and luminosity sliders. Now manipulate the temperature and luminosity sliders and note the corresponding change in the active location.

Question 4: Check the appropriate region of the HR diagram corresponding to each description

below.

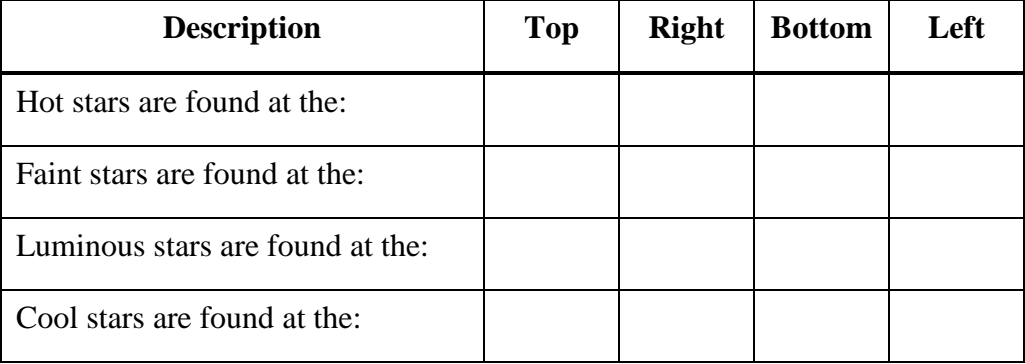

• Drag the active location around on the HR Diagram once again. This time focus on the Size Comparison panel.

Question 5: Check the appropriate region of the HR diagram corresponding to each description below.

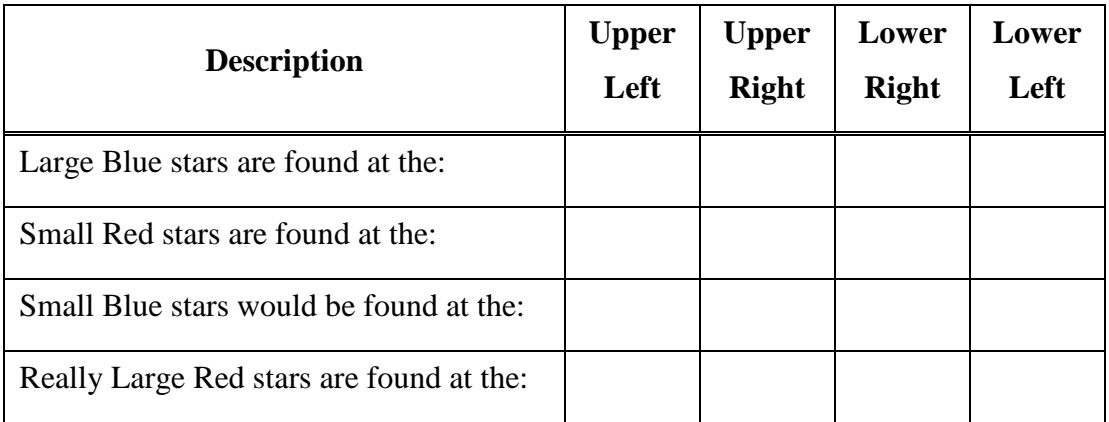

• Check show isoradius lines. Note that at each point on a green line, stars have the same value of radius. Use these isoradius lines to check your answers in the table above.

Question 6: The equation below describes the luminosity of a star in terms of its radius and temperature. Use this equation to explain the results you found in the table of the previous question.

$$
L=4\pi R^2\sigma T^4
$$

• In addition to the isoradius lines, check **show luminosity classes**. This green region (dwarfs V) is known as the main sequence and contains all stars that are fusing hydrogen into helium as their primary energy source. Over 90% of all stars fall in this region on the HR diagram. Move the active cursor up and down the main sequence and explore the different values of stellar radius.

Question 7: Describe the sizes of stars along the main sequence. What are stars like near the top of the main sequence, the middle, and the bottom?

• The background pages of this module talked about the mass-luminosity relationship for stars on the main sequence:

$$
L\varpropto M^{3.5}
$$

Question 8: What can you conclude about the masses of stars along the main sequence?

Question 9: Use the results from the previous 5 questions to construct a "conceptual" HR Diagram. You simply want to draw arrows showing the direction in which variables are increasing.

a) Draw in an arrow on the y axis showing the direction of increasing "intrinsic luminosity" of the stars. (This is complete for you.)

b) Draw in an arrow on the x-axis showing the direction of increasing surface temperature of the stars.

c) Draw in an arrow showing the direction of increasing radius on the diagram. (hint: thus must be perpendicular to the isoradius lines.)

d) Draw in an arrow showing the direction of increasing mass for main sequence stars on the diagram. (Note that his arrow only applies to main sequence stars, but that is over 90% of stars.)

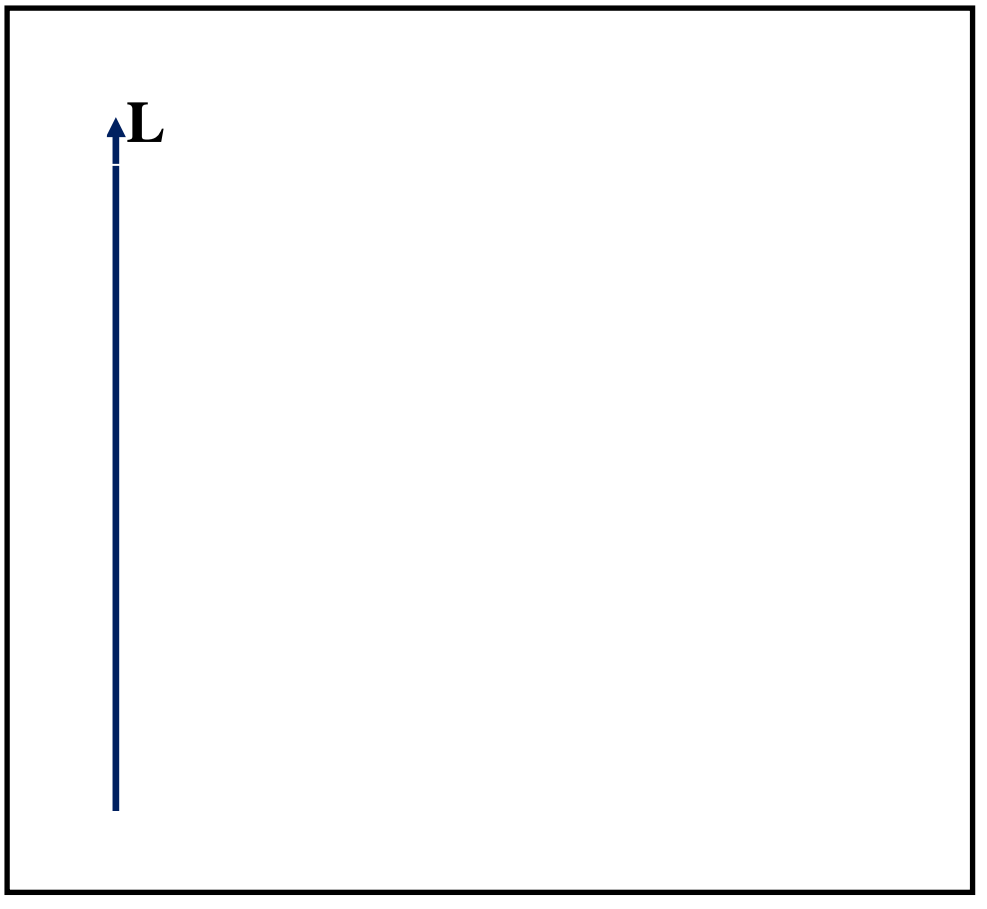

**Figure 1: Conceptual HR Diagram**

• Uncheck show luminosity classes and check **show instability strip**. Note that this region of the HR Diagram indicates where pulsating stars are found such as RR Lyrae stars and Cepheid variable stars. These stars vary in brightness because they are pulsating – alternately growing bigger and smaller – which changes their radii and surface temperatures and resulting their luminosities.

Question 10: Describe the characteristics of stars that are found in the instability strip. You should cover their range of temperatures, colors, luminosities, and sizes. (Hint: Comparing them to the sun is useful.) Are variable stars necessarily on the main sequence?

• Check the plotted stars option **the nearest stars**. You should cover their range of temperatures, colors, luminosities, and sizes.

Question 11: Describe the characteristics of the nearest stars.

Question 12: Do you think these stars are rare or very common among all of the stars of our galaxy? Explain your reasoning. Are any assumptions involved in your reasoning?

• Uncheck the plotted stars option **the nearest stars** and check **the brightest stars**. Why are these stars are the brightest in the sky? Three students debate this issue:

Student A: "I think it's because these stars must be very close to us. That would make them appear brighter to use in the sky."

Student B: "I think it's because these stars are very luminous. They are putting out a tremendous amount of energy."

Student C: " I think its because these stars are very close and very luminous."

Question 13: Use the tools of the HR Diagram to support the views of one of the three students. Why are the stars we perceive as bright in the night sky really bright?" (hint: You may find the options labeled **both the nearest and brightest stars** and **the overlap** useful.)

Question 14: Do you think that these bright stars are very common (make up a large percentage of all stars in general)? Explain your reasoning.